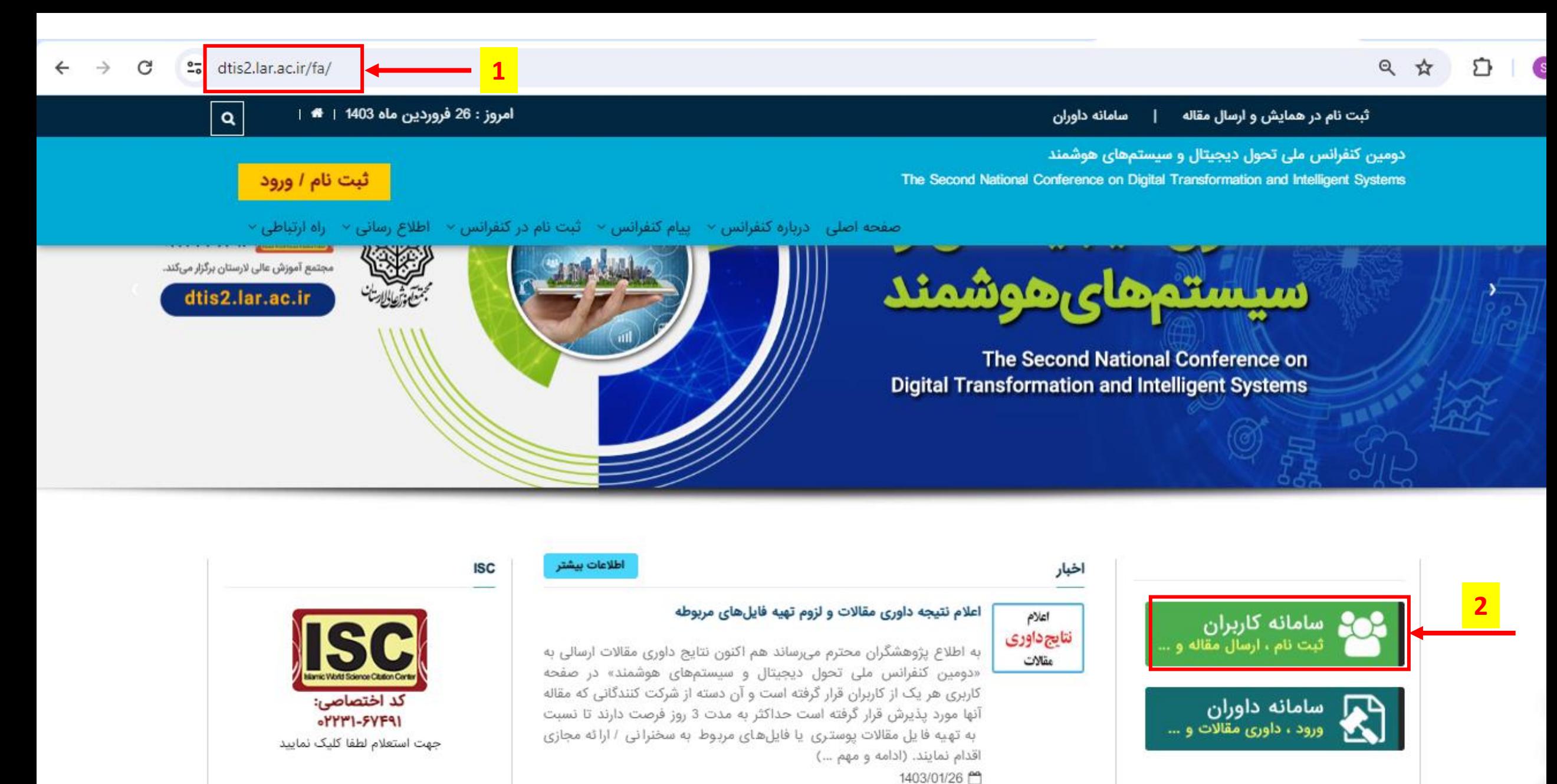

فایل های مورد نیاز

تا همايش …

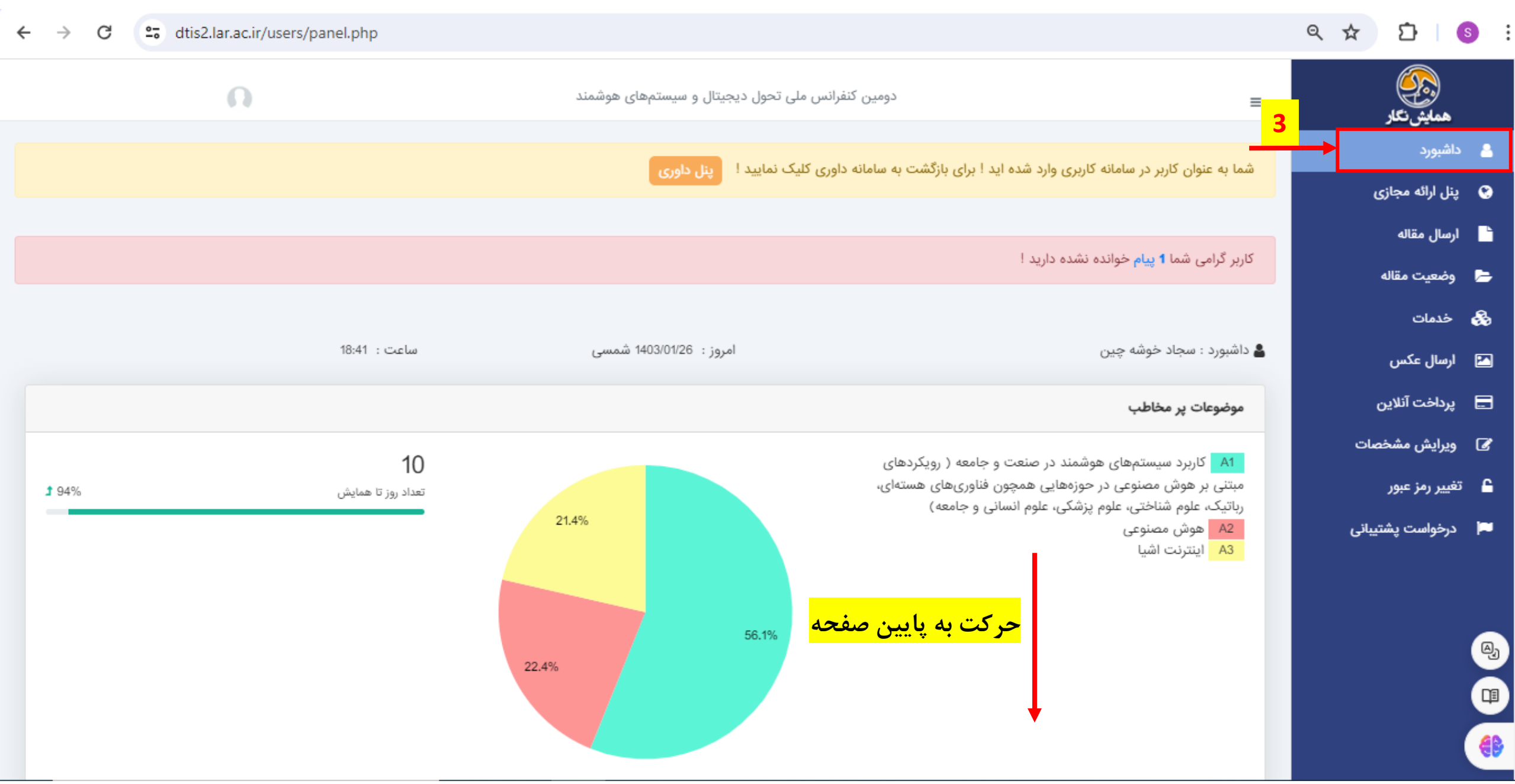

 $\mathcal{C}$ 27 dtis2.lar.ac.ir/users/panel.php

 $\rightarrow$ 

 $\leftarrow$ 

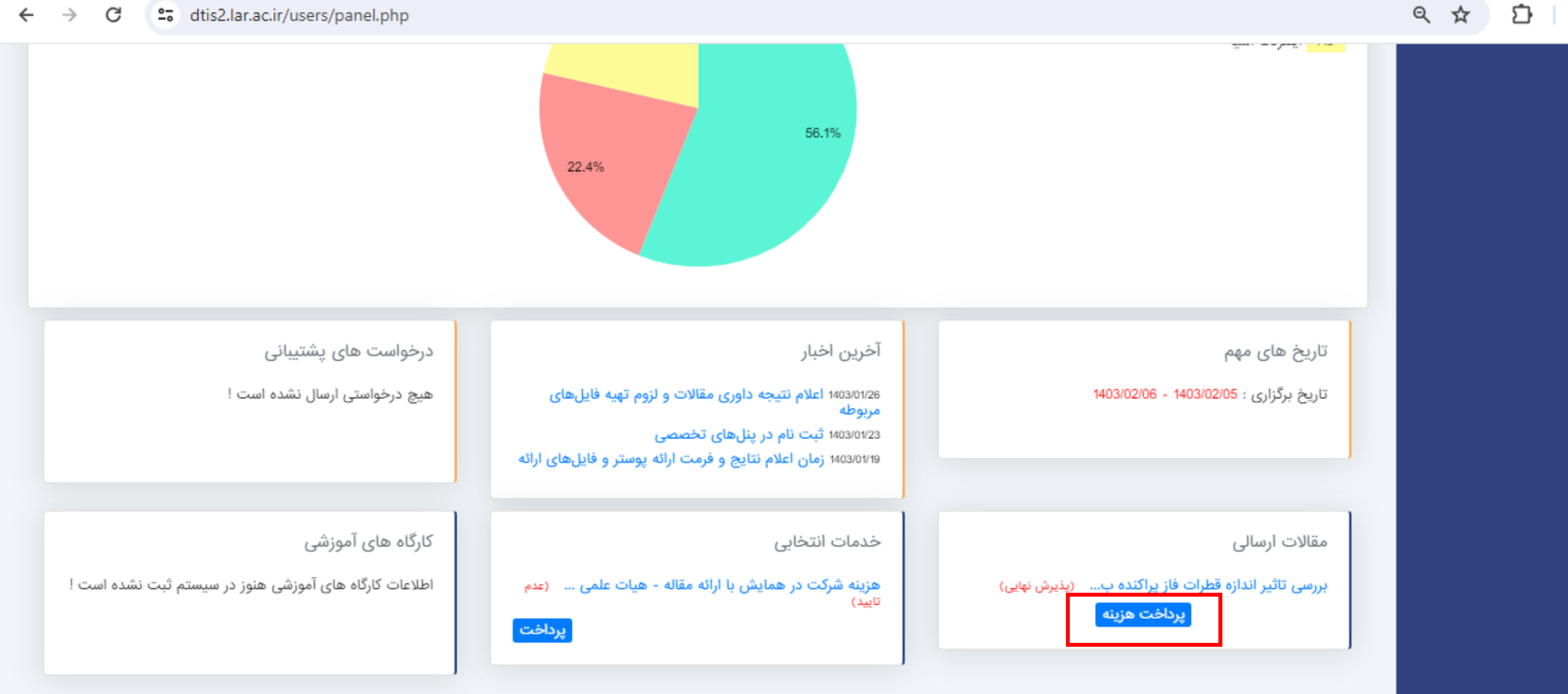

4 O EB

 $\circ$  $\cdot$ :

![](_page_3_Picture_3.jpeg)

## Q ☆ л

#### etal dtis2.lar.ac.ir/users/paper.php G

![](_page_4_Figure_2.jpeg)

### Q ☆ Ð

#### $\rightarrow$ G <sup>2</sup>7 dtis2.lar.ac.ir/users/papercost.php?lrid=50&payid=2

![](_page_5_Picture_101.jpeg)

■ تغییر رمز عبور

◙

درخواست يشتيبانى - po

# ۶- بعد از انتخاب گزینه پرداخت هزینه این صفحه باز می شود

عنوان مقاله : بررسی تاثیر اندازه قطرات فاز پراکنده بر ضریب انتقال جرم ستونهای استخراج ضربهای، با استفاده از الگوریتمهای بهینهسازی هوشمند كد مقاله: dtis2-00050050

بابت این مقاله هزینه ای پرداخت نشده است !

است کارت پرسنلی یا دانشجویی خود را به دبیرخانه

<mark>ً كنفرانس ارسال نمايند</mark>

خدمات مقاله هزینه شرکت در همایش با ارائه مقاله هيات علمى  $\circ$ 300000 دانشجو  $\circ$ 200000 شركت كننده آزاد  $\circ$ 400000  $\circ$ > هيچ کدام **ـ ٧- يكي از اين گزينه ها انتخاب شود. لازم به ذكر است** ئىمت اعضای محترم هیات علمی یا دانشجویان محترم لازم

در صورتی که برای این مقاله قصد دریافت گواهینامه بین المللی دارید به این نکته توجه فرمایید که می بایست عنوان مقاله و نام نویسندگان مقاله را به صورت انگلیسی نیز در سیستم وارد کرده باشید . برای اطمینان از این موضوع و یا اصلاح اسامی می توانید از طریق گزینه ویرایش در مقاله مربوطه اقدام فرمایید .

> $\bullet$ Ó

![](_page_6_Figure_2.jpeg)

# ◎ ☆ □  $\bullet$ سوال معانه ، پررسی نانیز اندازه نشرات در پراستاه پر تعریب انتقال چرم ستورانجان استخراج تعریدان، با استفاده از انتوزینم سال **ا⊟** پرداخت آنلاین بهینهسازی هوشمند كد مقاله : dtis2-00050050 @ ویرایش مشخصات **ہے** تغییر رمز عبور بابت این مقاله هزینه ای پرداخت نشده است ! ■ درخواست پشتیبانی خدمات مقاله هزینه شرکت در همایش با ارائه مقاله ● هيات علمي 300000 این مورد در تاریخ 1403/01/26 ساعت 19:05:00 توسط شما انتخاب شده لطفا نسبت به پرداخت آن اقدام نمایید .

<mark>ثبيت ا</mark>لبرداخت آنلاين

۱۰– بازگشت به صفحه خدمات و انتخاب كزينه پرداخت آنلاين

○ دانشجو

○ | شركت كننده آزاد

○ > هيچ كدام

#### G <sup>2</sup><sup>0</sup> dtis2.lar.ac.ir/users/papercost.php?1713108927

به پرداخت آن سا افدام صرموده اید :

200000

400000

# پرداخت |

 $\rightarrow$ 

در صورتی که برای این مقاله قصد دریافت گواهینامه بین المللی دارید به این نکته توجه فرمایید که می بایست عنوان مقاله و نام نویسندگان مقاله را به صورت انگلیسی نیز در سیستم وارد کرده باشید . برای اطمینان از این موضوع و یا اصلاح اسامی می توانید از طریق گزینه ویرایش در مقاله مربوطه اقدام فرمایید .

> 4 O EB

#### $\rightarrow$ G etal dtis2.lar.ac.ir/users/payment.php

![](_page_8_Figure_1.jpeg)

صورت اینترنتی پرداخت نمایید.

 $\begin{bmatrix} 4 \\ -1 \end{bmatrix}$ O €₿

![](_page_9_Picture_37.jpeg)

## Q ☆ л

#### etal dtis2.lar.ac.ir/users/paper.php G →

![](_page_10_Figure_2.jpeg)

 $\begin{bmatrix} 4 \\ -1 \end{bmatrix}$ 

![](_page_11_Figure_0.jpeg)